# **《计算概论A》 程序设计部分**

# **C 程序中的数组**

### 李 戈 北京大学 信息科学技术学院 软件研究所 lige@sei.pku.edu.cn

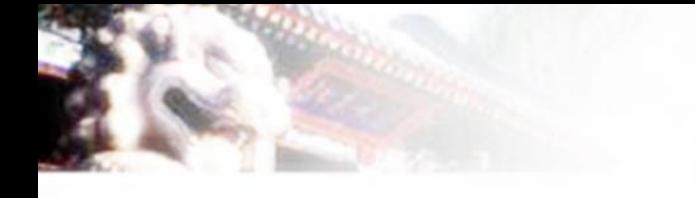

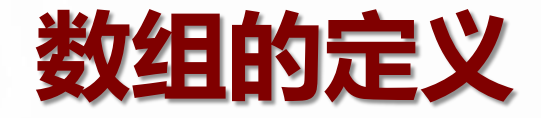

#### ■ 数组的定义

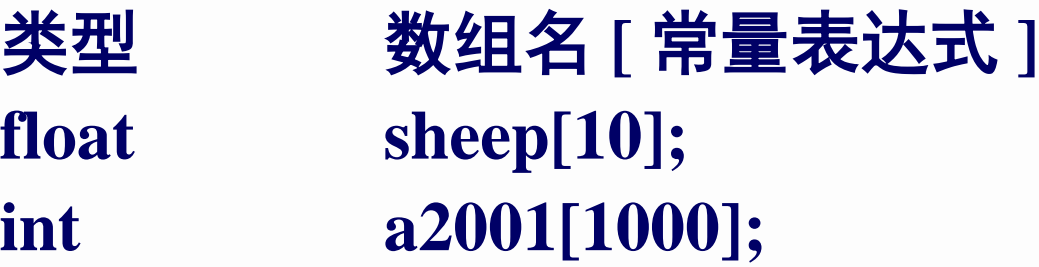

■ 再次强调: 数组下标从0开始

**int a[10] = { 1, 2, 3, 4, 5, 6, 7, 8, 9, 10 };**

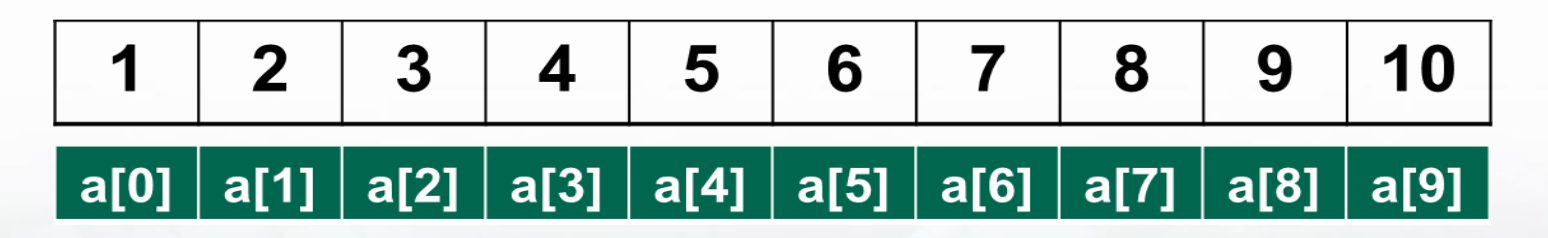

## **关于数组的定义 (1/3)**

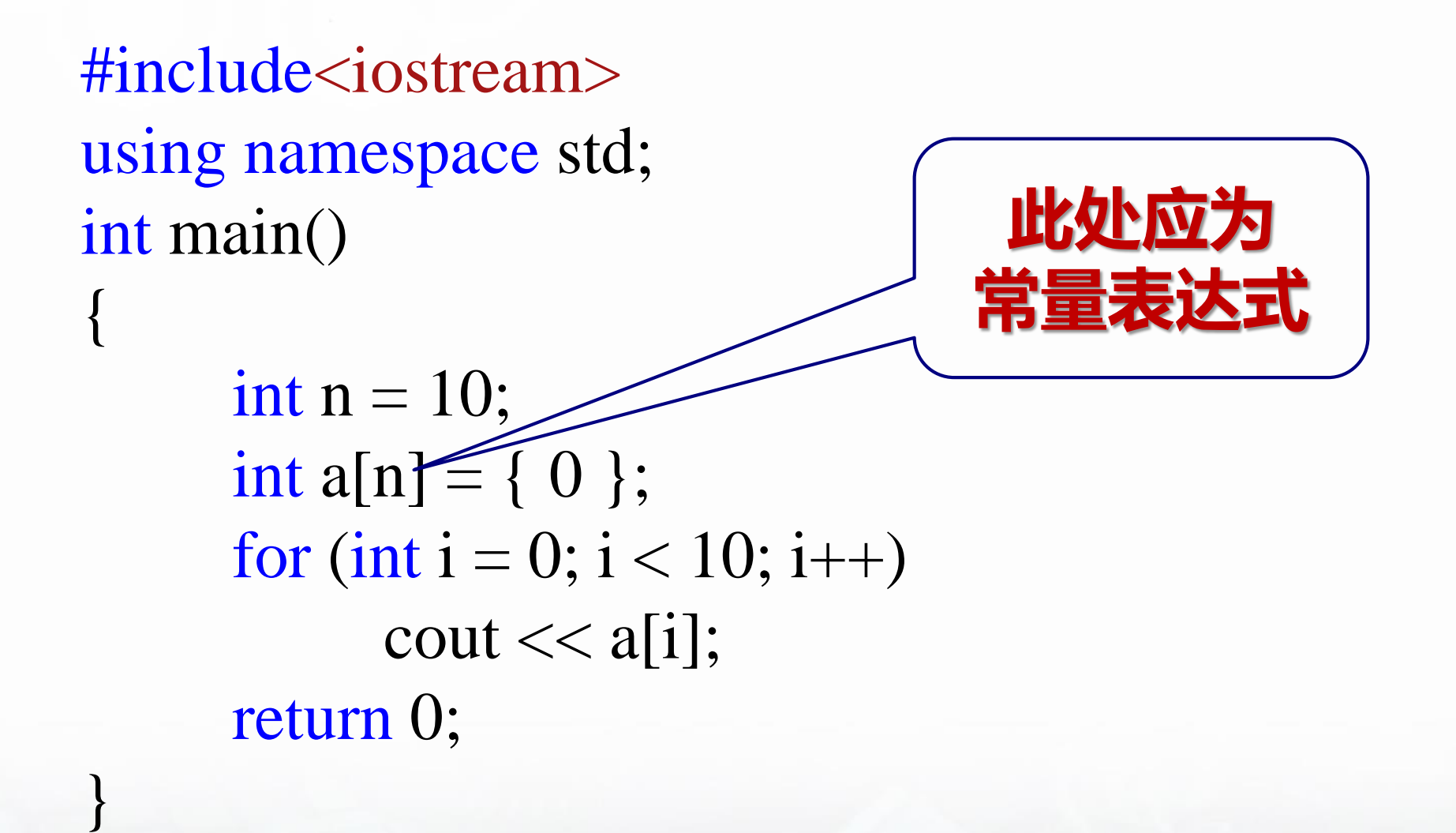

### **关于数组的定义 (2/3)**

```
#include <iostream>
using namespace std;
int main()
{
      const int i = 4;
      int a[i] = { 1, 2, 3, 4 };
      cout << "a[0]=" << a[0] <<endl
            << "a[1]=" << a[1] <<endl
            << "a[2]=" << a[2] <<endl
            << "a[3]=" << a[3] <<endl;
      return 0;
```
## **关于数组的定义 (3/3)**

```
#include <iostream>
using namespace std;
#define N 4
int main()
{
      int a[N] = { 1, 2, 3, 4 };
      cout << "a[0]=" << a[0] << endl
            << "a[1]=" << a[1] << endl
            << "a[2]=" << a[2] << endl
            << "a[3]=" << a[3] << endl;
      return 0;
```
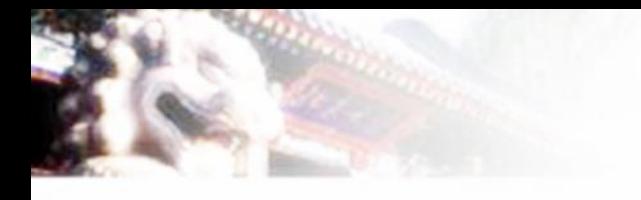

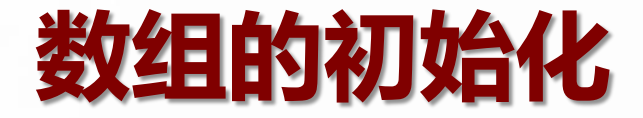

### **int a[10] = { 1, 2, 3, 4, 5, 6, 7, 8, 9, 10 };**

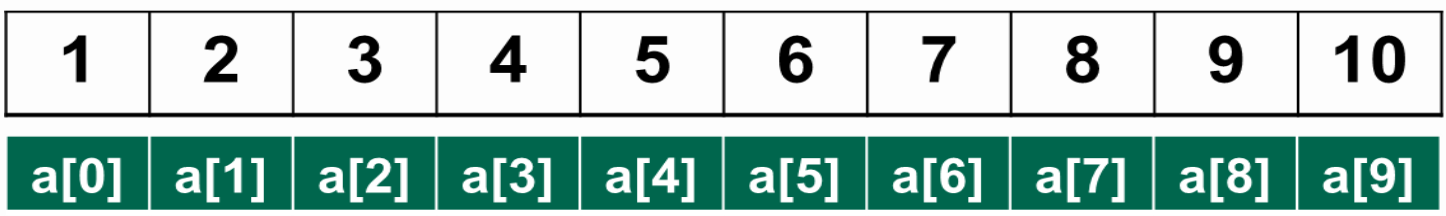

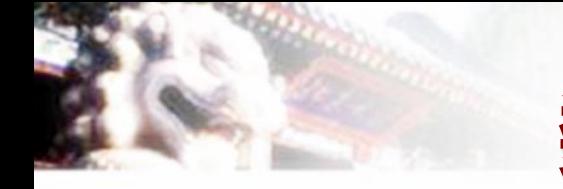

**}**

# **数组的初始化 (1/5)**

```
#include <iostream>
using namespace std;
int main()
```

```
int a[4];
cout << a[0] << a[1] << a[2] << a[3] << end;return 0;
```
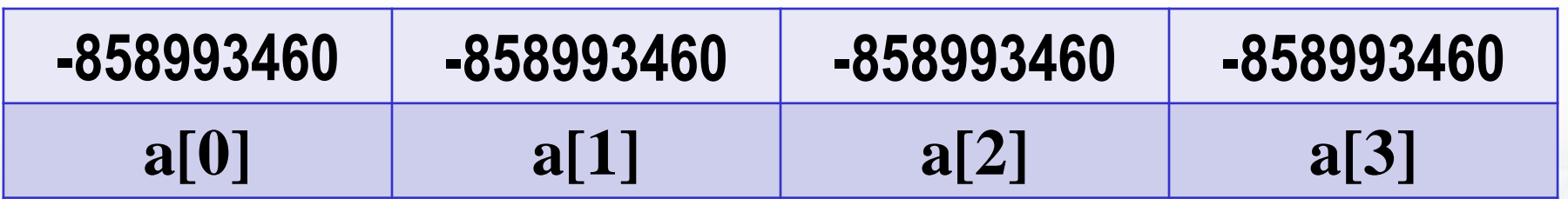

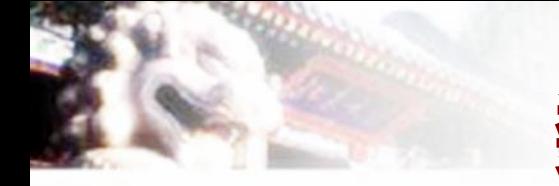

**}**

# **数组的初始化 (2/5)**

```
#include <iostream>
using namespace std;
int main()
```

```
int a[ ] = { 1, 2, 3, 4 };
cout << a[0] << a[1] << a[2] << a[3] << end;return 0;
```
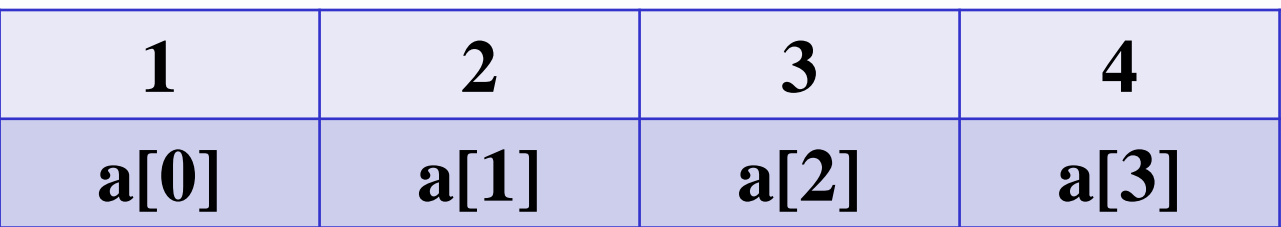

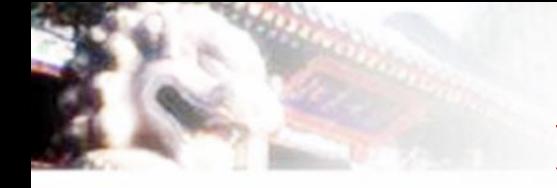

**}**

# **数组的初始化 (3/5)**

```
#include <iostream>
using namespace std;
int main()
```

```
int a[4] = { 1, 2 };
cout << a[0] << a[1] << a[2] << a[3] << end;return 0;
```
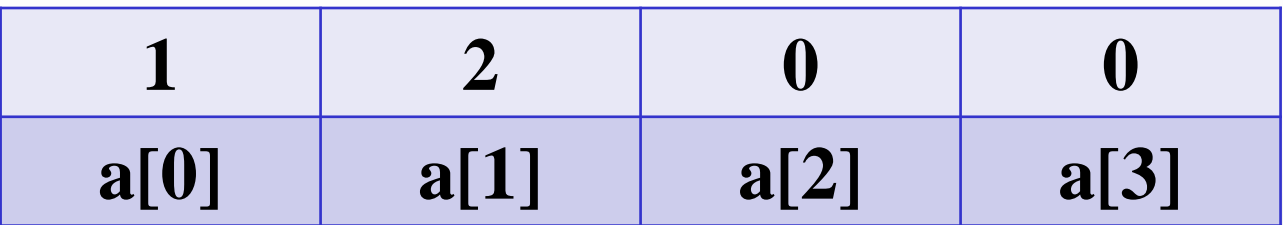

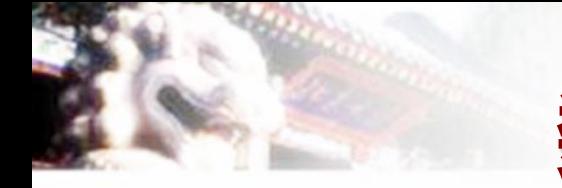

**}**

# **数组的初始化 (4/5)**

```
#include <iostream>
using namespace std;
int main()
{
```

```
int a[4] = { 0 }; 
cout << a[0] << a[1] << a[2] << a[3] << end;return 0;
```
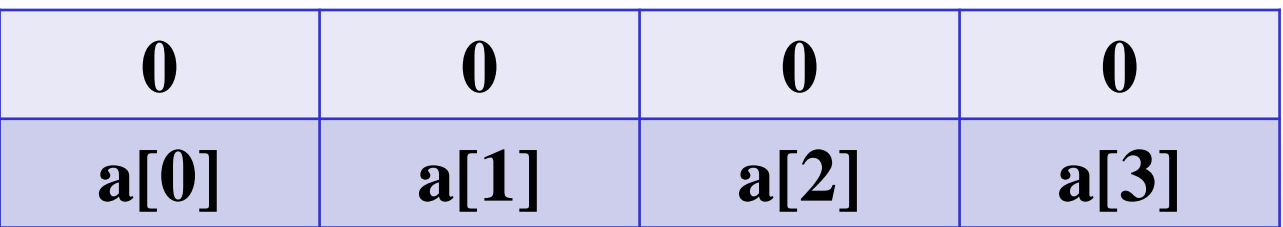

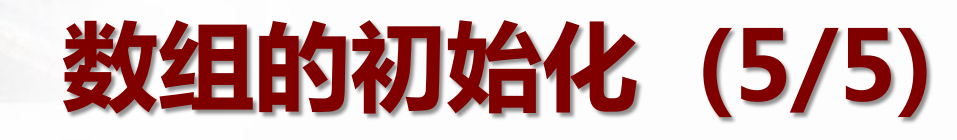

**#include <iostream> using namespace std; int main()**

**{**

**}**

**int**  $a[4] = \{ 1, 2, \ldots, 5, 6 \};$ **cout**  $<< a[0] < a[1] < a[2] < a[3] < end;$ **return 0;**

# **数组的初始化 (+1)**

```
#include <iostream>
using namespace std;
int main()
{
       int a[4] = { 1, 2, 3, d }; 
       cout << a[0] << a[1] << \leq \{2, \leq a[3] << endl;
      return 0;
```
# 从 一维数组 到 二维数组

#### **int a[12] = { 1, 2, 3, 4, 5, 6, 7, 8, 9, 10, 11, 12 };**

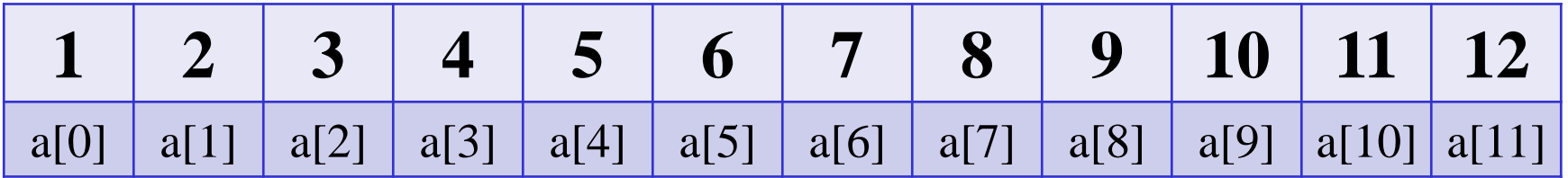

# **int a[3][4];**

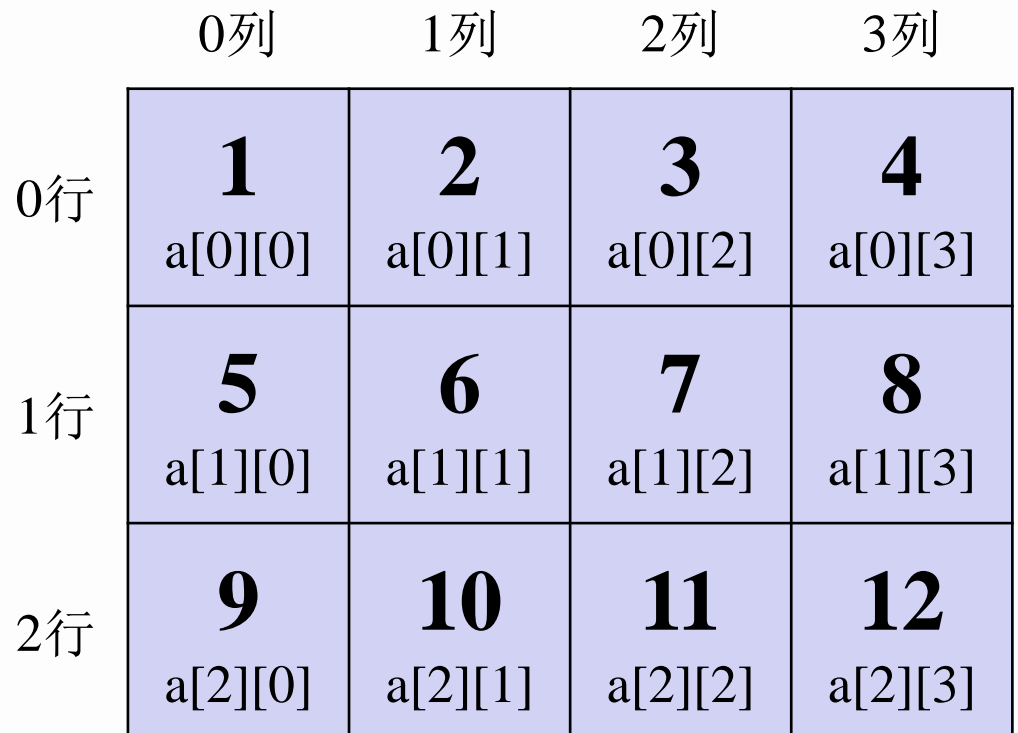

**二维数组**

# **二维数组的初始化 (1/6)**

```
#include <iostream>
#include <iomanip>
using namespace std;
int main()
{
```
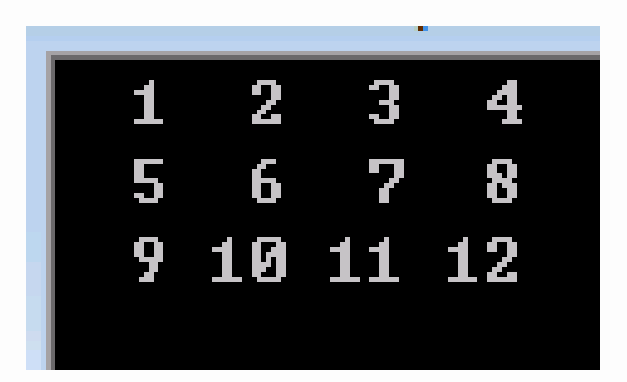

```
int a[3][4] = { { 1, 2, 3, 4 }, { 5, 6, 7, 8 }, { 9, 10, 11, 12 } };
for (int i = 0; i < 3; i++)
{
        for (int j = 0; j < 4; j++)
                 cout << setw(3) <<a[i][i];
        \cot \ll \text{endl};
}
return 0;
```
# **二维数组的初始化 (2/6)**

```
#include <iostream>
#include <iomanip>
using namespace std;
int main()
{
```

```
int a[3][4] = { 1, 2, 3, 4, 5, 6, 7, 8, 9, 10, 11, 12 };
for (int i = 0; i < 3; i++)
{
        for (int j = 0; j < 4; j++)
                 cout << setw(3) <<a[i][j];
        \cot \ll \text{endl};
}
return 0;
```
# **二维数组的初始化 (3/6)**

```
#include <iostream>
#include <iomanip>
using namespace std;
int main()
{
```

```
int a[ \vert [4] = \{ 1, 2, 3, 4, 5, 6, 7, 8, 9, 10, 11, 12 \};
for (int i = 0; i < 3; i++)
{
         for (int j = 0; j < 4; j++)
                  cout << setw(3) <<a[i][j];
         \cot \ll \text{endl};
}
return 0;
```
# **二维数组的初始化 (4/6)**

```
#include <iostream>
#include <iomanip>
using namespace std;
int main()
{
```
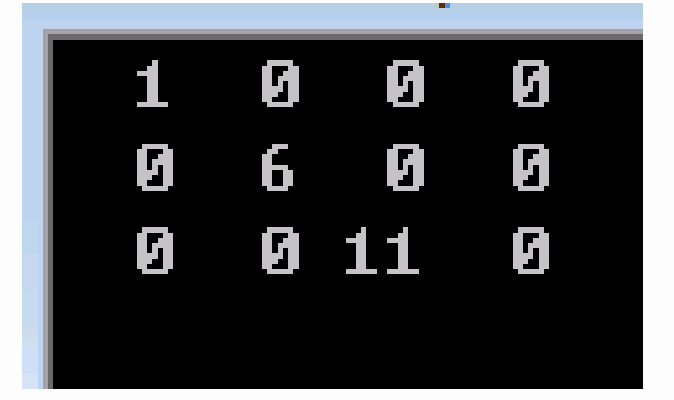

```
int a[ ][4] = {{1}, {0, 6}, {0, 0, 11}};
for (int i = 0; i < 3; i++)
{
        for (int j = 0; j < 4; j++)
                 cout << setw(3) <<a[i][j];
        \cot \ll \text{endl};
}
return 0;
```
# **二维数组的初始化 (5/6)**

```
#include <iostream>
#include <iomanip>
using namespace std;
int main()
{
```

```
int a[3][4] = \{0\};for (int i = 0; i < 3; i++)
{
        for (int j = 0; j < 4; j++)
                 cout << setw(3) <<a[i][j];
         \cot \ll \text{endl};
}
return 0;
```
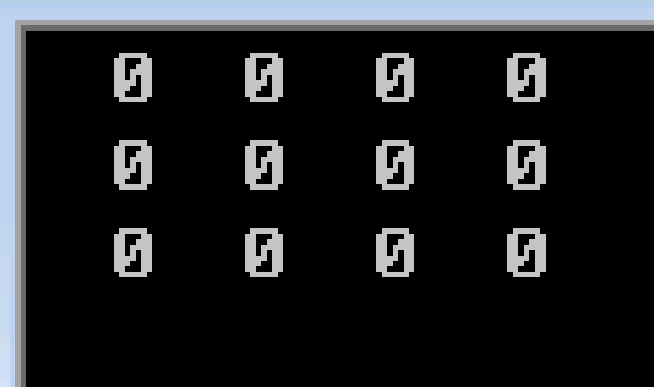

# **二维数组的初始化 (6/6)**

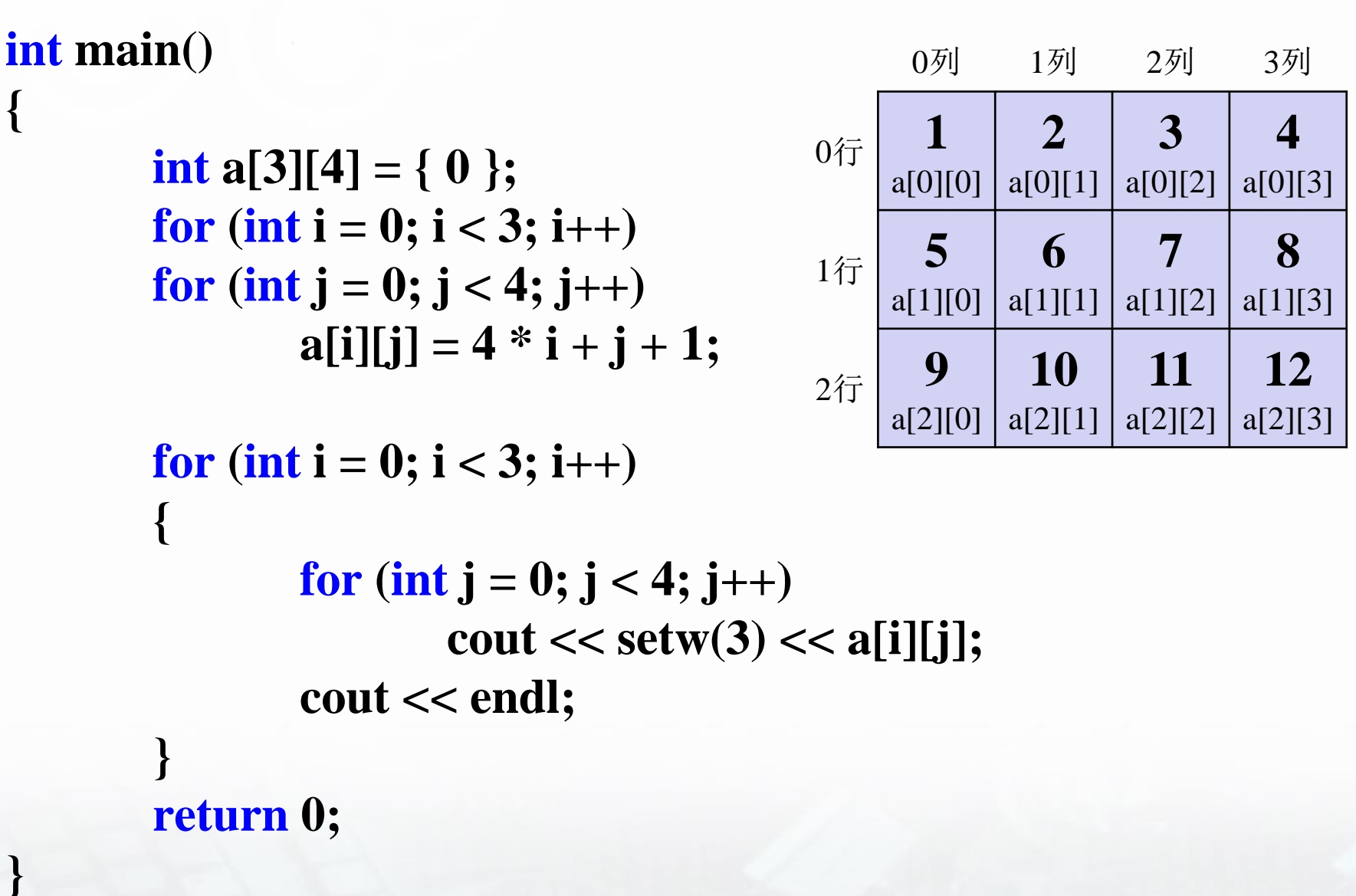

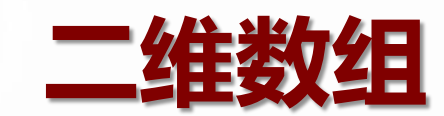

## **int a[3][4];**

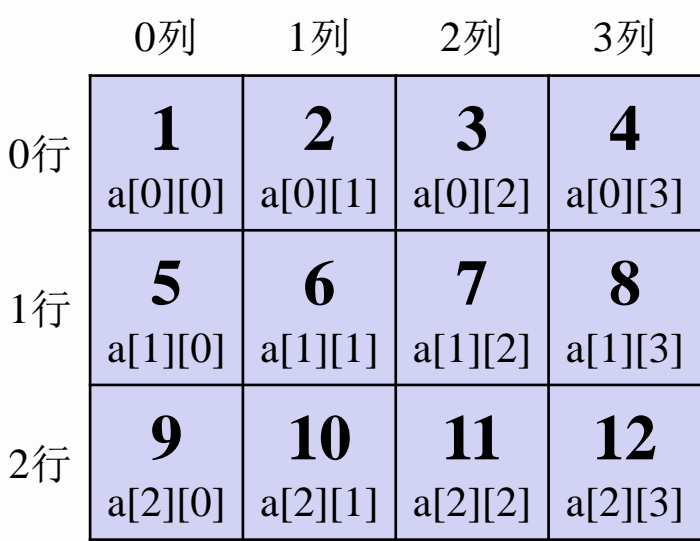

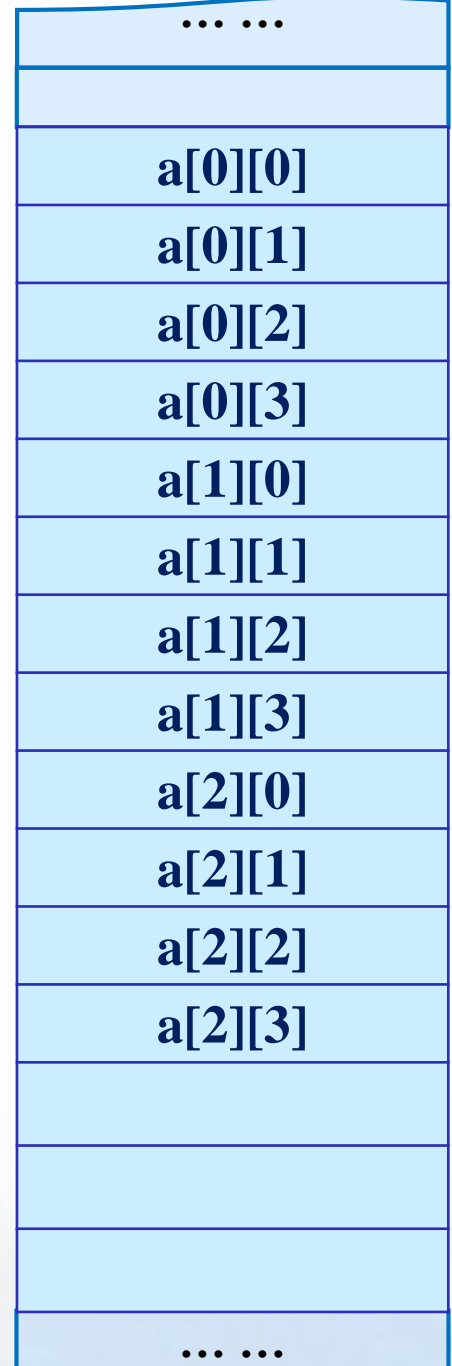

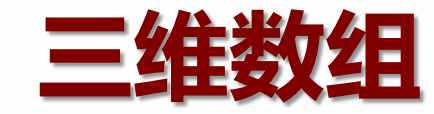

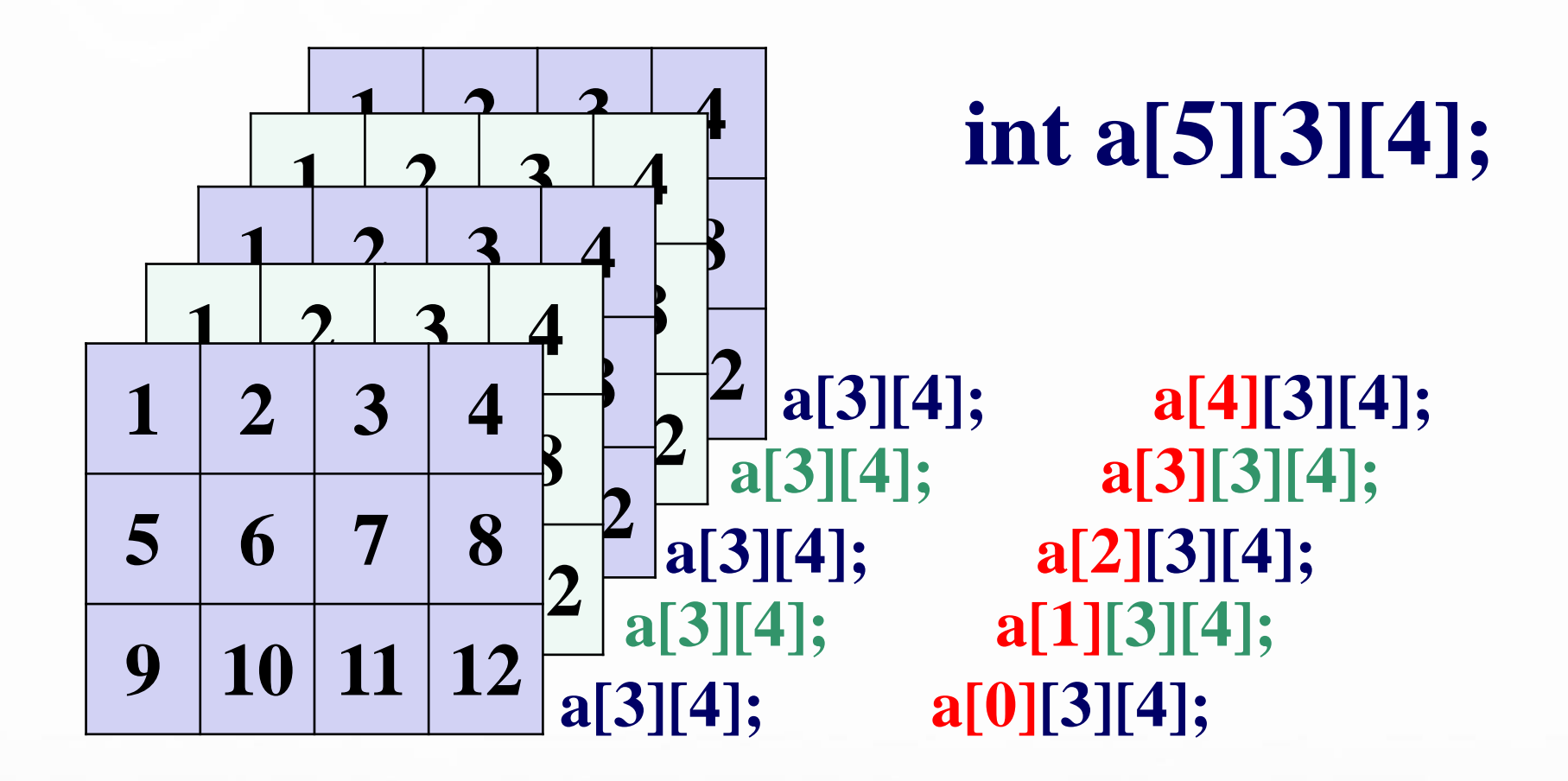

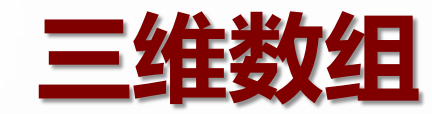

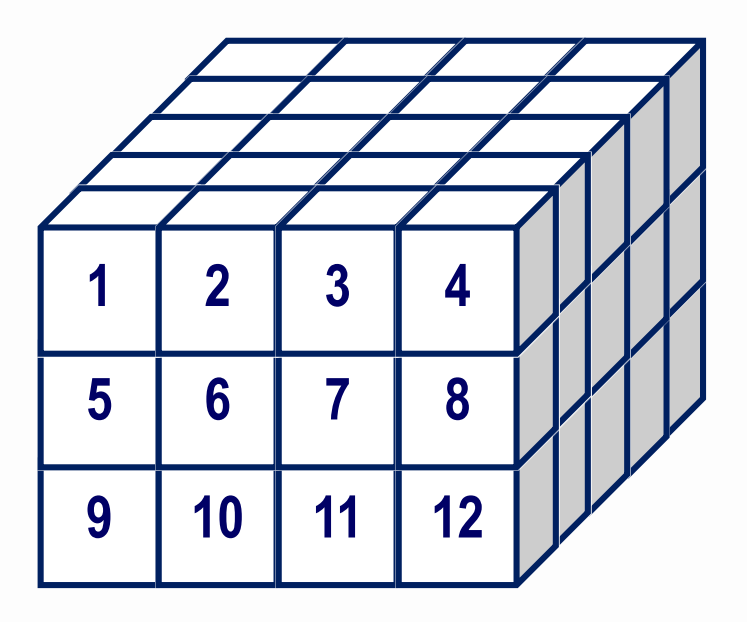

# **int a[5][3][4];**

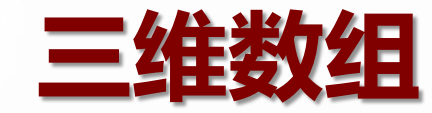

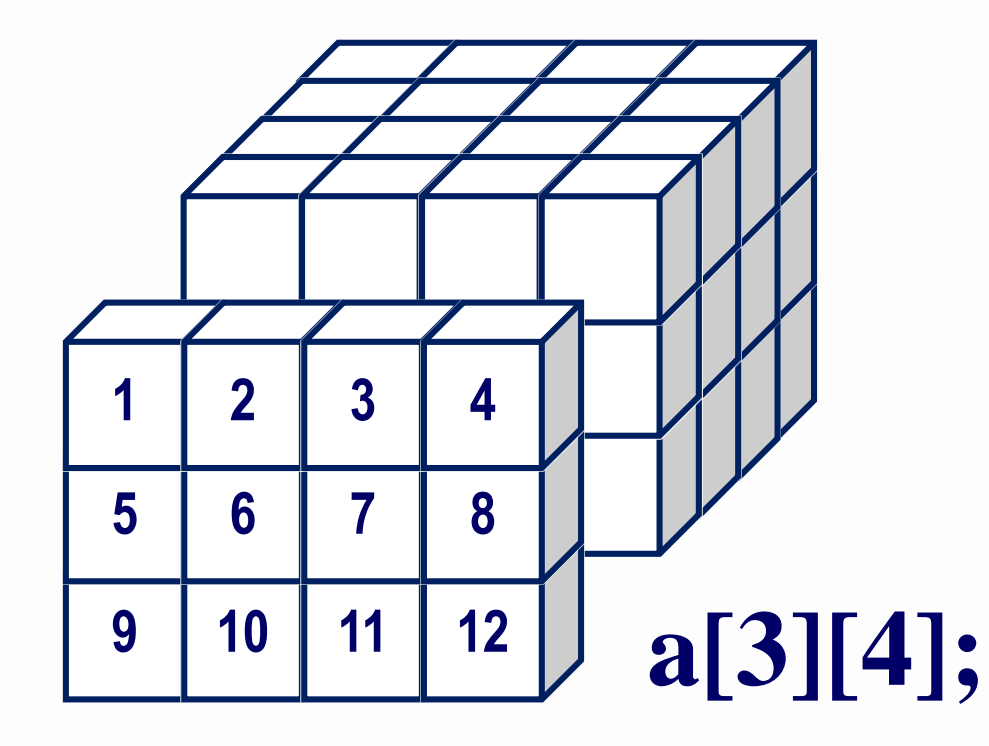

## **int a[5][3][4];**

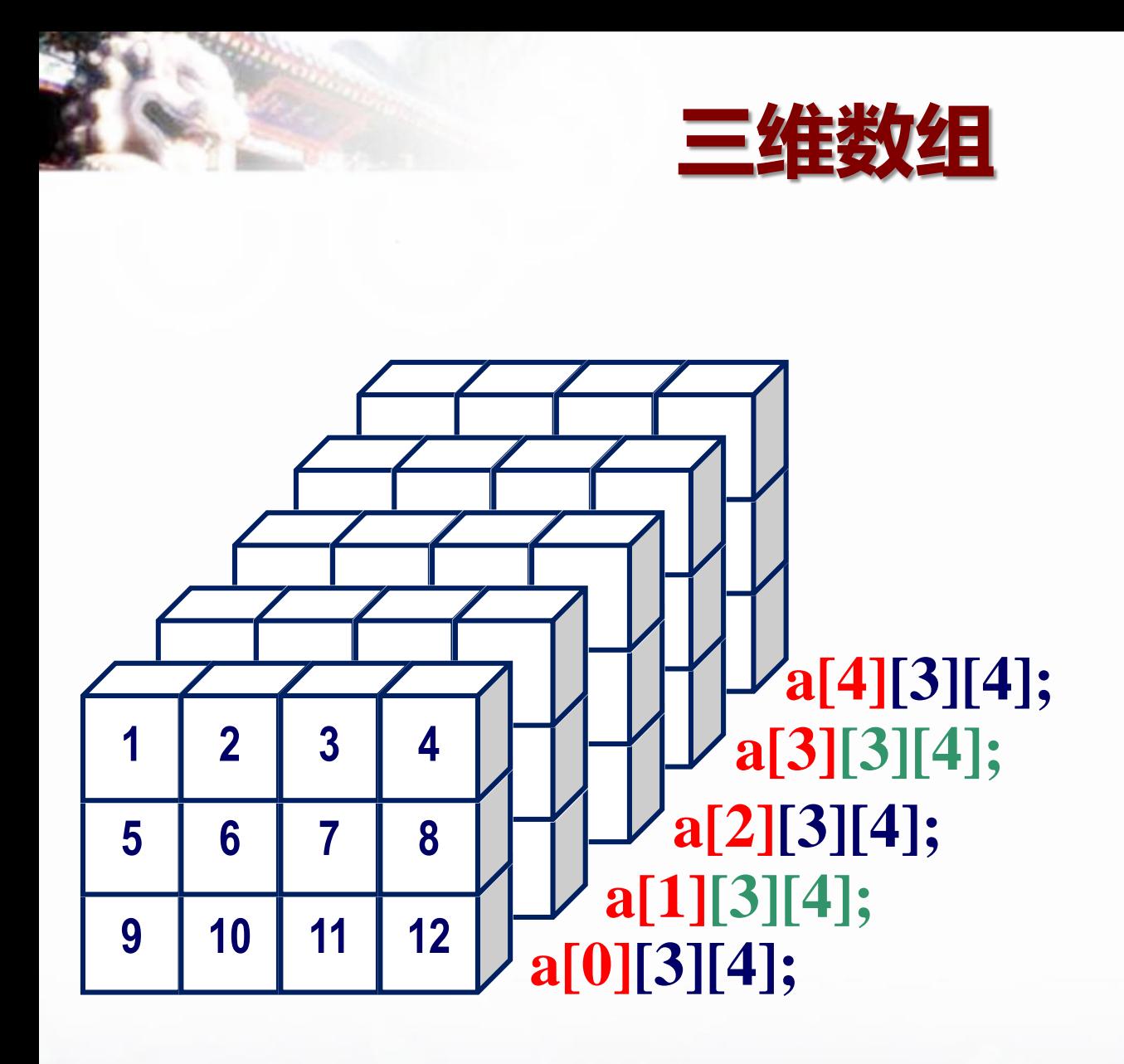

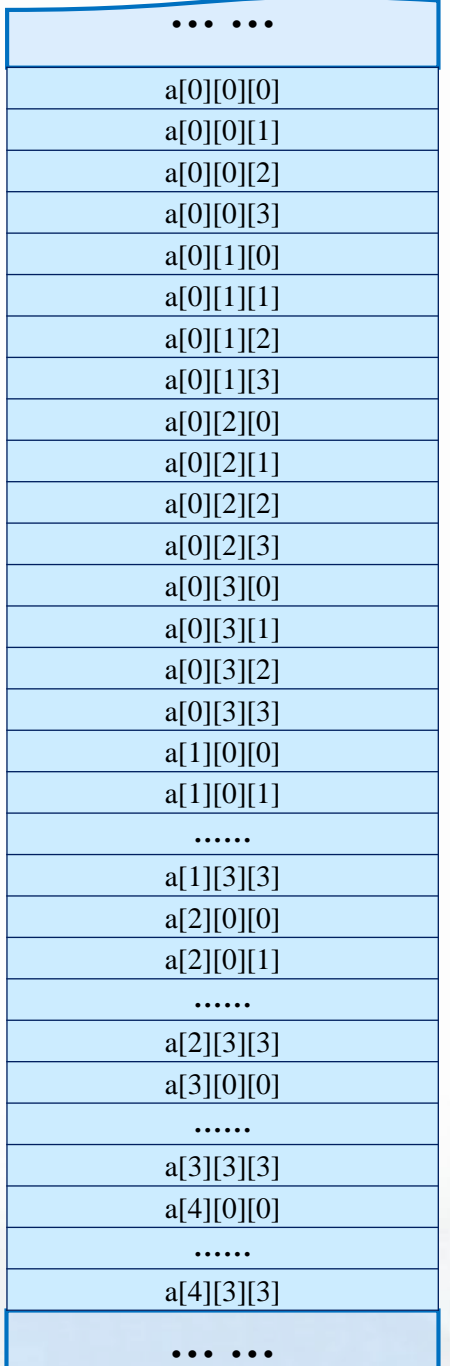

**三维数组**

**}**

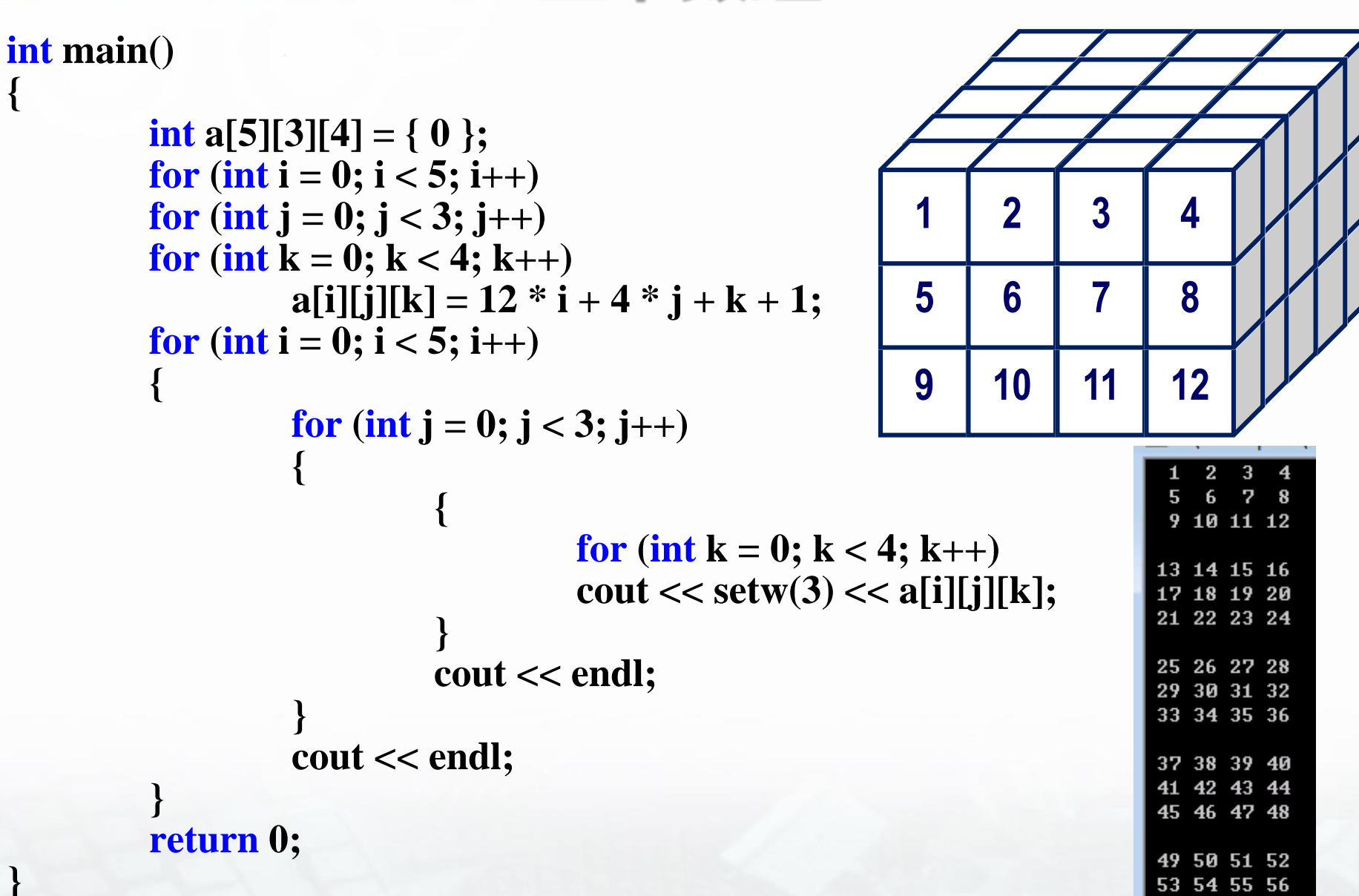

57 58 59 60

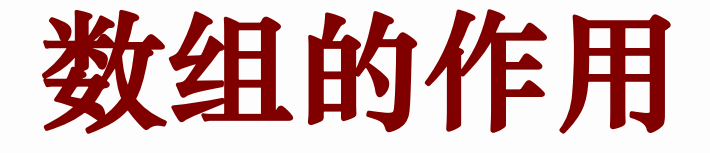

#### **int a[12] = { 1, 2, 3, 4, 5, 6, 7, 8, 9, 10, 11, 12 };**

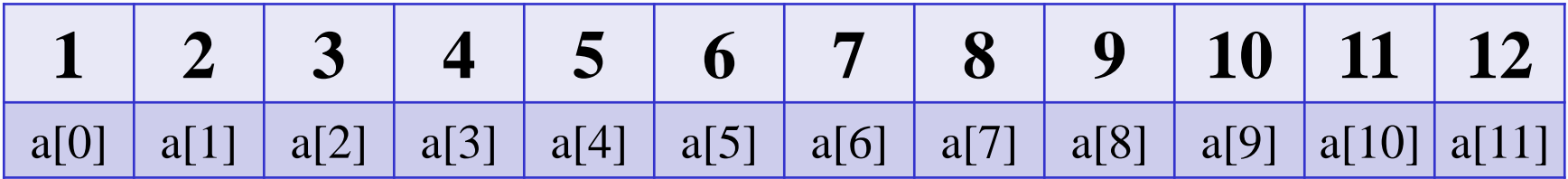

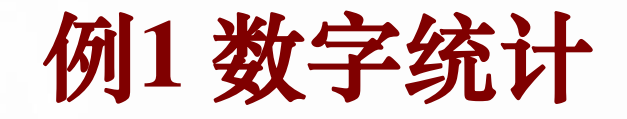

### 输入**20**个**0**~**9**之间的整数,请你统计每个 数在输入数列中出现的次数。

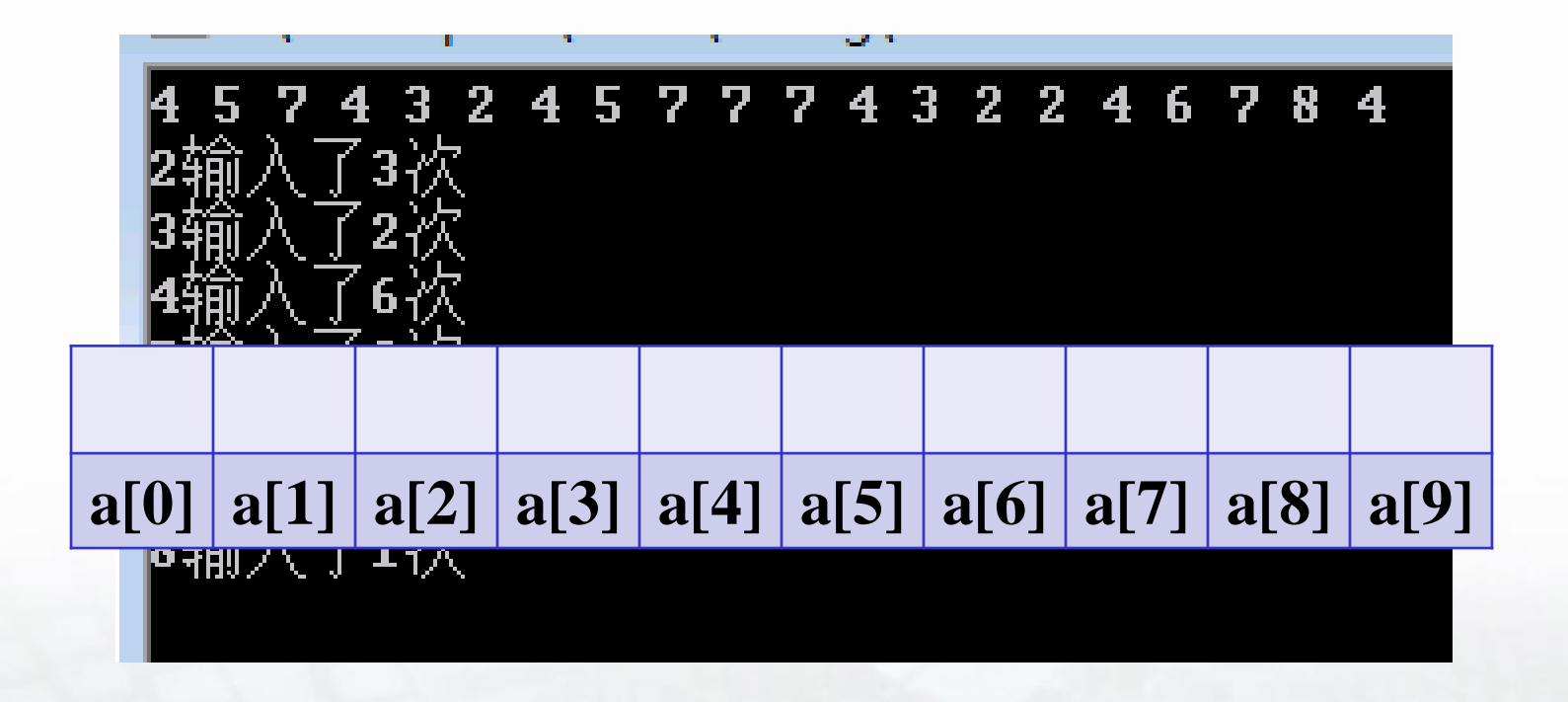

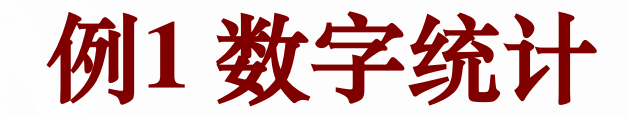

```
for (i = 0; i < 10; i++){ 
      cin >> num;
      for (j = 0; j < 10; j++){ 
             if (num==j) 
                    count[j]++;
       }
  }
```
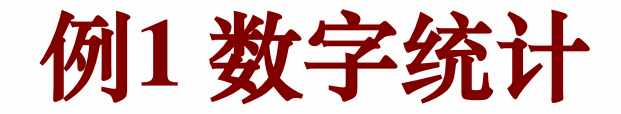

```
#include <iostream>
using namespace std;
int main()
        int num, count [10] = \{0\};for (int i = 0; i < 20; i++)
         {
                 \text{cm} \gg \text{num};
                 for (int j = 0; j < 10; j++){
                          if (num == j) count[j]++;
                 }
         }
        for (int i = 0; i < 10; i++)
         {
                 if (count[i] != 0)
                         cout << i << "输入了" << count[i] << "次" << endl;
         }
        return 0;
```
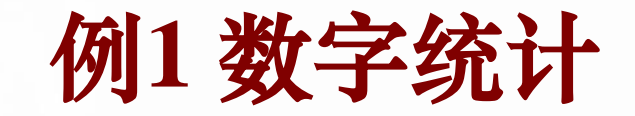

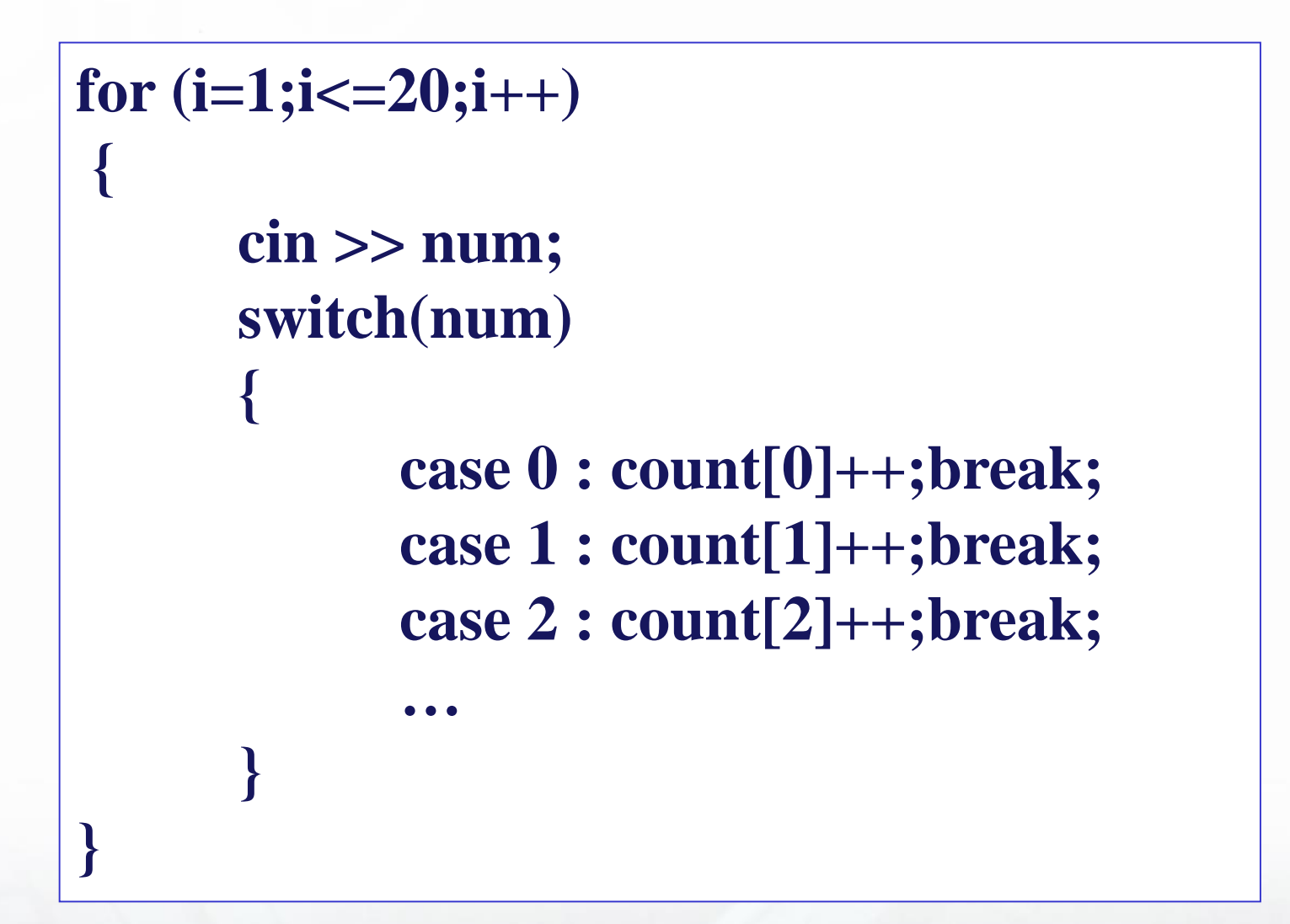

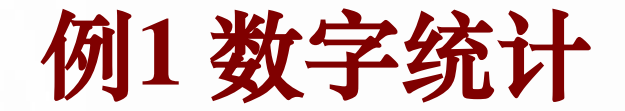

```
#include <iostream>
using namespace std;
int main()
{
          int num, count [10] = \{0\}.
          for (int i = 1; i <= 20; i++)
           {
                     \text{cin} \gg \text{num}:
                      switch (num)
                      {
                     case 0: count [0]+; break;
                     case 1: count[1]++; break;
                     case 2: count [2]++; break;
                     case 3: count[3]++; break;
                     case 4: count [4]+; break:
                     case 5: count [5]+; break;
                     case 6: count[6]++; break;
                     case 7: count [7]+; break;
                     case 8: count[8]++; break;
                     case 9: count[9]++; break;
                      }
           }
           for (int i = 0; i < 10; i++)
           {
                     if (count[i] != 0)
                                cout << i << "输入了" << count[i] << "次" << endl;
           }
          return 0;
```
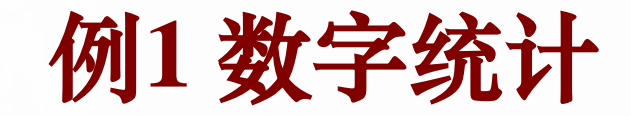

#### 更简单的办法:

```
for (i = 0; i < 20; i++){
      cin >> num;
      count[num]++;
}
```
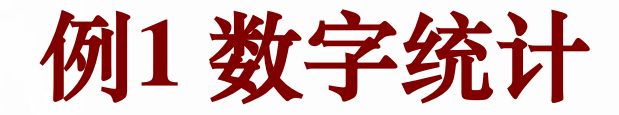

#include <iostream> using namespace std; int main()

{

```
int num, count[10] = \{0\};
for (int i = 0; i < 20; i++)
{
         \text{cin} \gg \text{num};
         count[num]++;
}
for (int i = 0; i < 10; i++)
{
         if (count[i] != 0)
                 cout << i << "输入了" << count[i] << "次" << endl;
}
return 0;
```
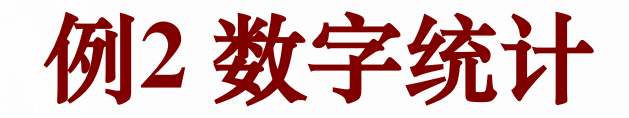

#### ■ 问题

- 某学校有**1000**位老师,分布在**20**个不同的学 院中,每个学院最多有**12**个系,请你编写一 个程序,输入每位老师的所在院、系的编号 (院编号**1-20**,系编号**1-12**),打印出各个系 老师的数量。
- ■分析
	- 你的解决方案?

```
#include<iostream>
#include<iomanip>
using namespace std;
int main()
{ int teacher[21][13];
  int school, department;
  int i,j;
  char name[30];
```

```
for(i=0;i<1000;i++)
{
 cin>>name>>school>>department;
 teacher[school][department]++;
}
```

```
for (i=1;i<21;i++)
 for(j=1;j<13;j++)
          \text{cout} \ll \text{setw}(4) \ll \text{teacher}[i][j];cout << endl;
return 0;
```
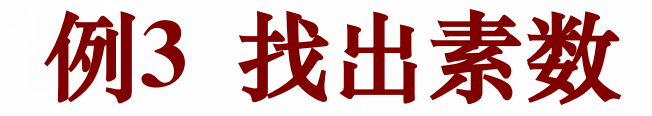

#### 问题:

#### 请编写程序,输出**100**以内的所有素数;

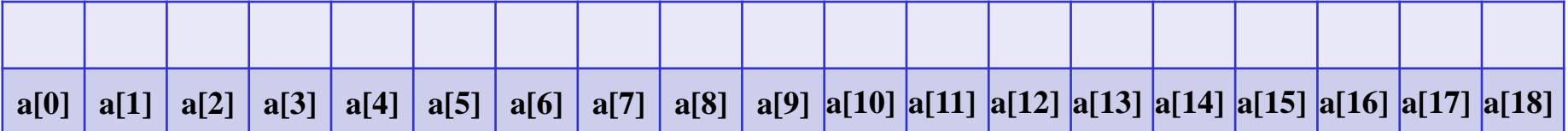

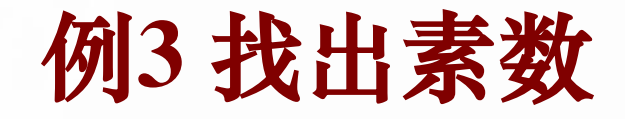

■ 问题:

- 请编写程序,输出**100**以内的所有素数; 典型的解决方法:
	- ◆循环(i从2至100)
		- ●设置一个标识 **p = 0**;
		- 循环(j从2至i-1)
			- ◆ 如果  $(i \text{ mode } j == 0)$   $p = 1$

●如果p = 0, 输出 i

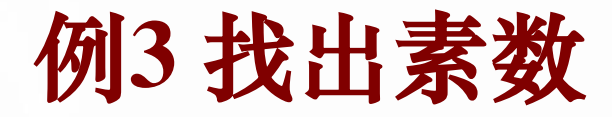

#### #include <iostream> using namespace std; int main() {

```
bool prime = true;
for (int i = 0; i < 100; i++)
{
        prime = true;for (int j = 2; j < i; j++){
               if (i % j = 0)
                       prime = false;}
        if (prime == true)
                cout<< i << endl;
}
return 0;
```
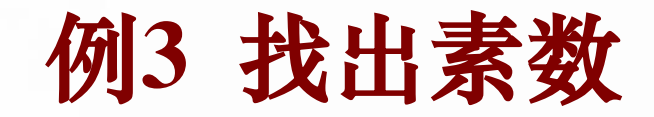

#### 问题:

#### 请编写程序,输出**100**以内的所有素数;

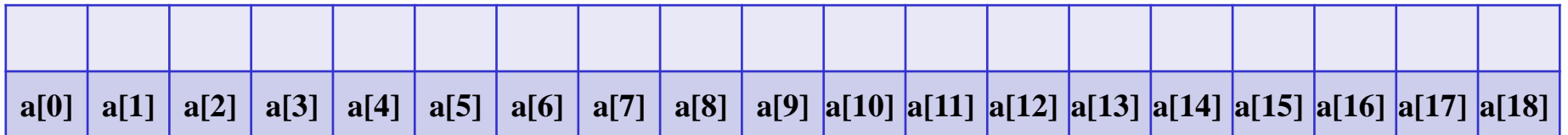

#### ■思路:

### 将数组中 **1**的倍数、**2**的倍数、**3**的倍数、**…… 100**倍数全部划掉;

那么,剩下的数就是素数;

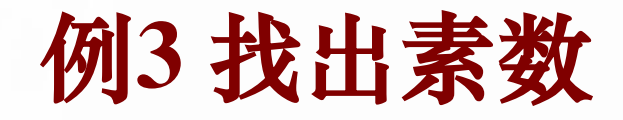

#### ■解题思路:

- 将数组所有元素设置为**0**;
- 筛出所有合数:
	- ●分别计算**2, 3, 4, 5, …, 99**自我相加多次的数值;
		- 每次计算得到的结果都是一个合数,在数组中 标记该数字被"筛掉";
		- 每次计算过程中,只要相加结果没有达到**100**就 继续自我相加;

根据标记输出所有没有被筛掉的数字;

```
#include<iostream>
using namespace std;
int main()
{
       int sum = 0, a[100] = { 0 };
       for (int i = 2; i < 100; i++)
        {
               sum = i;
                while (sum < 100)
                {
                       sum = sum + i;if (sum < 100) a[sum] = 1;
                }
        }
       for (int i = 2; i < 100; i++)
        {
               if (a[i] = 0) cout << i << " ";
        }
       return 0;
```
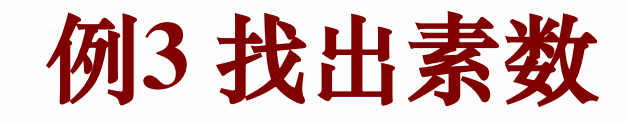

#### 筛法求素数:

◆埃拉托斯特尼(Eratosthenes, 约公元前274~194年) 发明,又称埃拉托斯特尼筛子。

基本思路

● 不是挑选出所有素数,而是筛掉所有的合数;

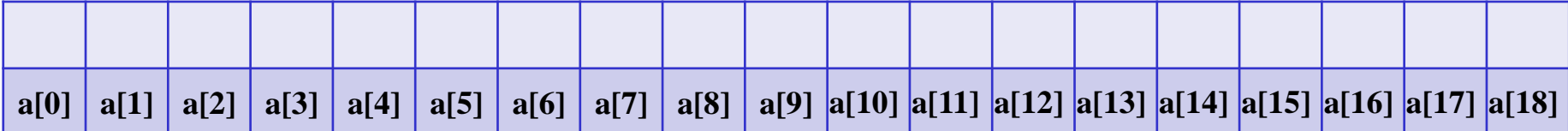

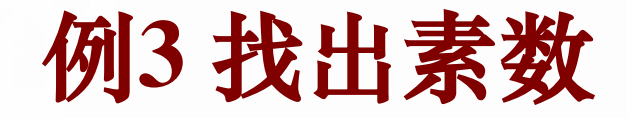

### ■稍作优化:

- ◆可以让 2, 3, 4, 5, ..., c中的每个数自我相加多次, 来获得**100**之内的所有合数;
- ◆c如何确定?
	- ●根据初等数论,若**n**为合数,则**n**的最小正因数**c** 满足:

 $1 < c \leq \sqrt{n}$ 

```
#include<iostream>
#include<cmath>
using namespace std;
int main()
{
       int sum = 0, a[100] = { 0 };
       for (int i = 2; i < sqrt(100.0); i++)
        {
               sum = i;
               while (sum < 100)
                {
                       sum = sum + i;if (sum < 100) a[sum] = 1;
                }
        }
       for (int i = 2; i < 100; i++)
        {
               if (a[i] = 0) cout << i << " ";
        }
       return 0;
```

```
#include<iostream>
#include<cmath>
using namespace std;
int main()
{
       int sum = 0, a[100] = { 0 };
       for (int i = 2; i < sqrt(100.0); i++)
        {
               sum = 1;
               if (a[sum] == 0)
                {
                       while (sum < 100)
                       {
                               sum = sum + i;if (sum < 100) a[sum] = 1;
                       }
                }
        }
       for (int i = 2; i < 100; i++)
        {
               if (a[i] = 0) cout << i << " ";
        }
       return 0;
}
```
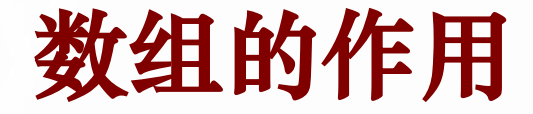

■ 不仅

当你有一些数据要进行存储时:

● 用于存放一系列数据类型相同的数据;

■ 还能

当你的处理对象是连续的整数时:

● 利用数据与下标间的对应关系,解决问题;